# **abuledu-alacarte - Feature - Fonctionnalité #4173**

## **Plein écran**

16/02/2015 09:44 - Icham Sirat

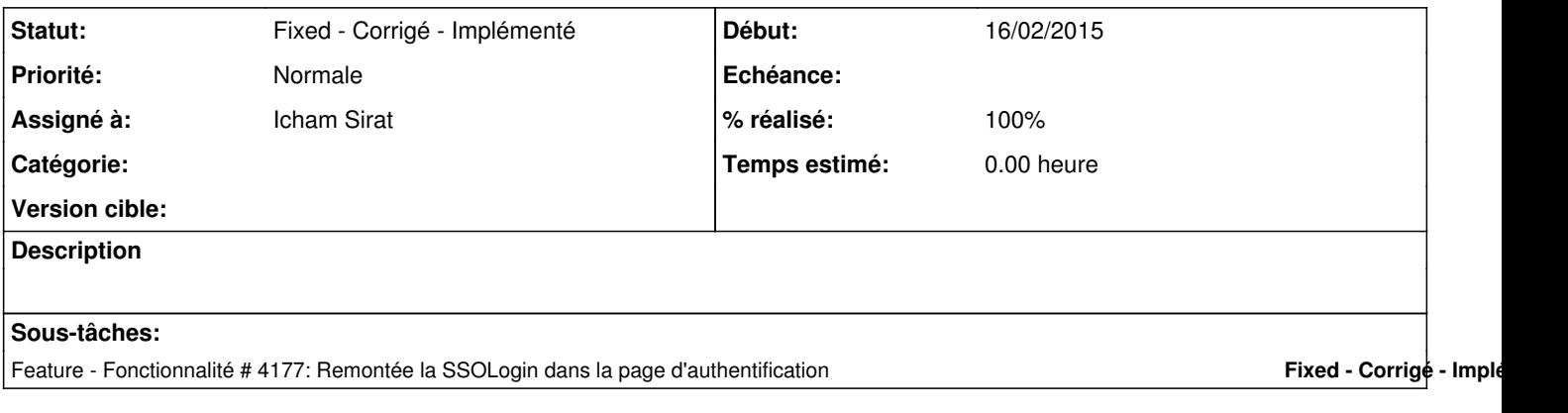

### **Historique**

### **#1 - 16/02/2015 09:50 - Icham Sirat**

*- % réalisé changé de 0 à 50*

### Premier jet :

- plein ecran
- page logiciel
- page logiciel autres

#### A revoir :

- tous les QTableWidget
- page Installation
- Image Header

### **#2 - 16/02/2015 11:31 - Icham Sirat**

Intégration nouvelle image header ok. Il faut maintenant déplacer la frame Login du Header qui cache le logo abuledu-alacarte.

### **#3 - 16/02/2015 11:35 - Icham Sirat**

Lorsque'on redimensionne, on perd le menu déroulant

### **#4 - 16/02/2015 11:56 - Icham Sirat**

[\[#4173\]](http://redmine.abuledu.org/issues/4173) Plein ecran fonctionnel **fixed revno 731**

Je laisse le ticket ouvert car il manque des éléments encore.

## **#5 - 19/02/2015 15:06 - Icham Sirat**

*- Statut changé de Assigned - En cours à Fixed - Corrigé - Implémenté*